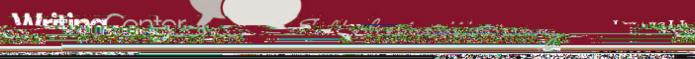

# APA Style Reference Guide

## fe o

### General Document Guidelines

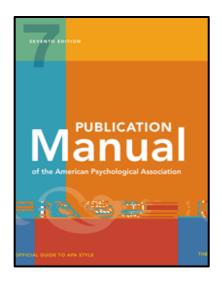

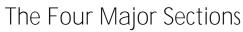

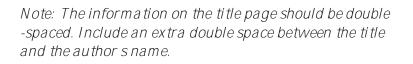

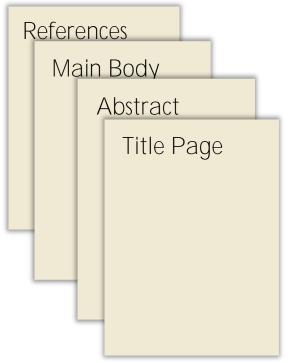

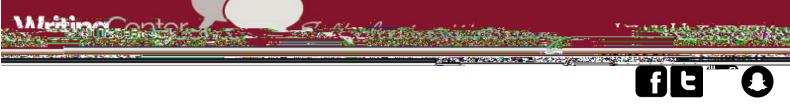

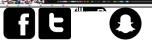

#### 

Heading Levels

Ð

| Ð |  |
|---|--|
|   |  |
|   |  |
| - |  |
|   |  |
|   |  |
|   |  |
|   |  |
|   |  |
|   |  |
|   |  |

Writing with Numbers

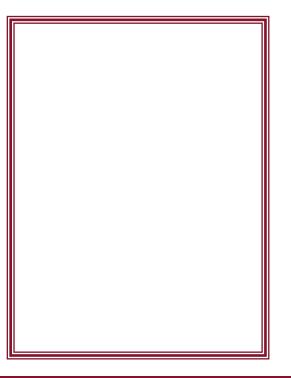

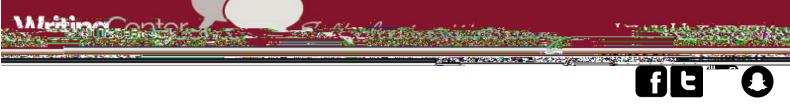

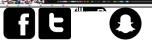

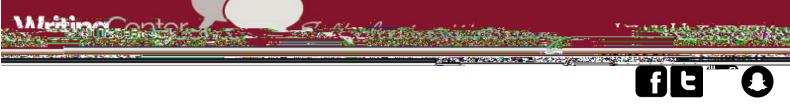

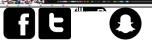

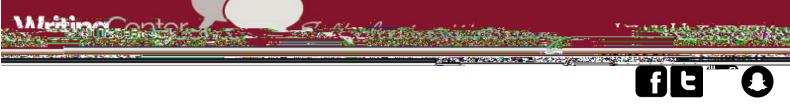

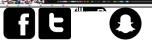

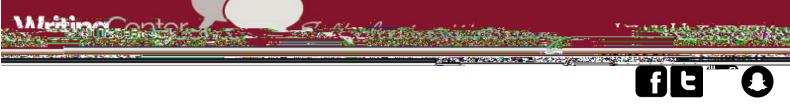

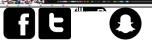

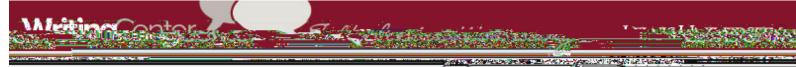

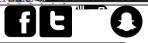

Title of webpage. \_\_\_\_\_

A tten tion-deficit/

hyperactivity disorder (ADHD).

Title of report

Facing forward: Life after cancer treatment

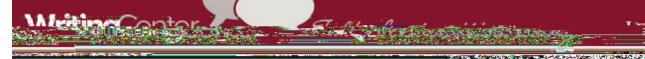

# 

## Reference Page Format and Examples

| italics.        | <i>Title of standalone page in</i> |
|-----------------|------------------------------------|
|                 | Writing center services            |
|                 |                                    |
|                 | Title of book in italics           |
|                 | APA reference guide                |
|                 |                                    |
|                 | <i>Title of book in italics</i>    |
|                 | Title of book in italics           |
|                 | APA reference guide                |
|                 | APA reference guide                |
|                 |                                    |
| book in italics | Titleof                            |
|                 | APA reference guide                |
|                 |                                    |
|                 | <i>Title of Newspaper</i>          |
|                 | The APA Reference Guide News       |
|                 | The APA Reference Guide News       |

Publication Manual of the American Psychological Association